# **RANCANG BANGUN SERVER VOICE OVER INTERNET PROTOCOL (VOIP) DENGAN PENGAMANAN VIRTUAL PRIVATE NETWORK (VPN) STUDI KASUS STMIK ATMA LUHUR**

**SKRIPSI** 

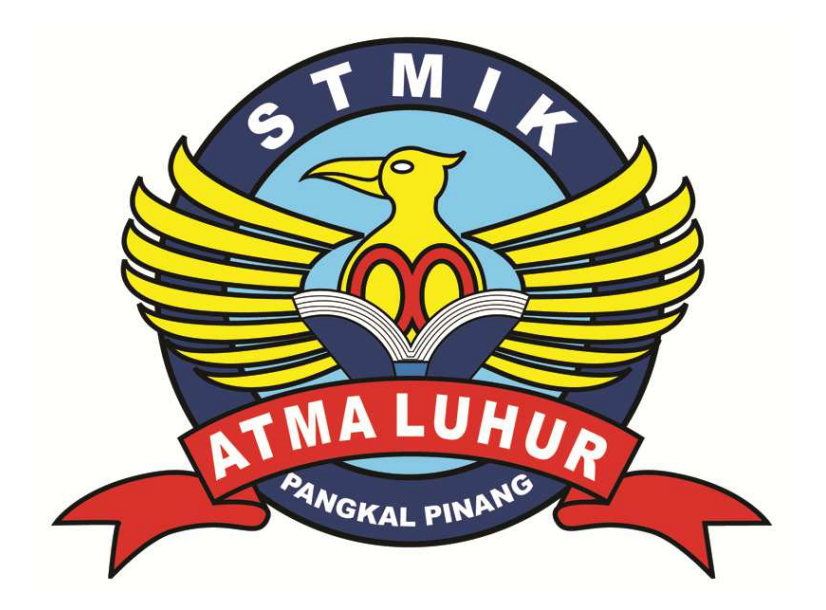

Laurentinus 0911500020

# **PROGRAM STUDI TEKNIK INFORMATIKA SEKOLAH TINGGI MANAJEMEN INFORMATIKA DAN KOMPUTER ATMA LUHUR PANGKALPINANG 2013**

# **RANCANG BANGUN SERVER VOICE OVER INTERNET PROTOCOL (VOIP) DENGAN PENGAMANAN VIRTUAL PRIVATE NETWORK (VPN) STUDI KASUS STMIK ATMA LUHUR**

**SKRIPSI** 

**Diajukan Untuk Melengkapi Salah Satu Syarat Memperoleh Gelar Sarjana Komputer** 

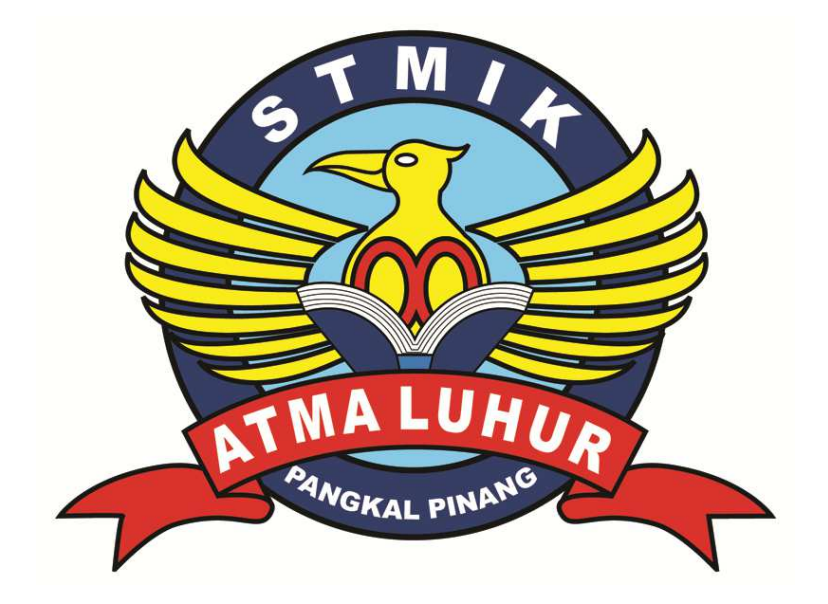

Oleh : Laurentinus 0911500020

# **PROGRAM STUDI TEKNIK INFORMATIKA SEKOLAH TINGGI MANAJEMEN INFORMATIKA DAN KOMPUTER ATMA LUHUR PANGKALPINANG 2013**

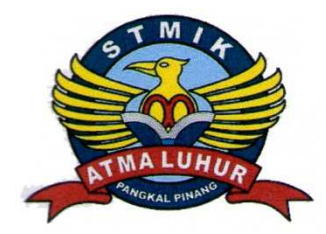

**LEMBAR PERNYATAAN** 

Yang bertanda tangan dibawah ini :

 $: 0911500020$ **NIM** 

: Laurentinus Nama

# Judul Skripsi : RANCANG BANGUN SERVER VOICE OVER INTERNET PROTOCOL (VOIP) DENGAN PENGAMANAN VIRTUAL PRIVATE NETWORK (VPN) STUDI KASUS STMIK **ATMA LUHUR**

Menyatakan bahwa Laporan Tugas Akhir saya adalah hasil karya sendiri dan bukan plagiat. Apabila ternyata ditemukan didalam laporan Tugas Akhir saya terdapat unsur plagiat, ,maka saya siap untuk mendapatkan sanksi akademik yang terkait dengan hal tersebut.

Pangkalpinang, 23 Juli 2013

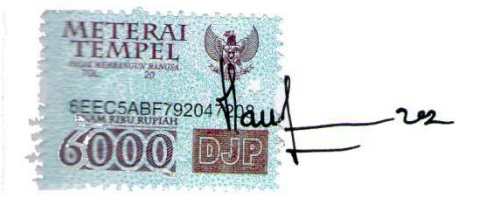

(Laurentinus)

#### **LEMBAR PENGESAHAN SKRIPSI**

## **RANCANG BANGUN SERVER VOICE OVER INTERNET PROTOCOL** (VOIP) DENGAN PENGAMANAN VIRTUAL PRIVATE NETWORK (VPN) STUDI KASUS STMIK ATMA LUHUR

Yang dipersiapkan dan disusun oleh

Laurentinus 0911500020

Telah dipertahankan didepan Dewan Penguji

Pada Tanggal 16 September 2013

Susunan Dewan Penguji Anggota

Svafrul Iram M.Kom

NIDN. 02 110875 01

Kaprodi Teknik Informatika

Sujono, M.Kom NIDN. 02 110377 02

Skripsi ini telah diterima dan sebagai salah satu persyaratan untuk memperoleh gelar Sarjana Komputer

Tanggal 16 September 2013

WWEN IN MA LUHUR PANGKALPINANG **KETUA STMIK ATMA LU** ANGKALFWADT Moedjiono, M.Sc

Okkita Rizan, M.kom NIDN. 02 111083 06

Pembimbing

Ketua

Ellva Helmud, M.Kom

NIDN. 02 010279 01

### **KATA PENGANTAR**

Segala Puji bagi Tuhan Yesus Kristus atas segala anugrah, akal dan pikiran yang diberikan-Nya, sehingga penulis dapat menyelesaikan laporan skripsi yang merupakan salah satu persyaratan untuk menyelesaikan program studi strata satu (S1) pada jurusan Teknik Informatika STMIK Atma Luhur.

Dengan segala keterbatasan, penulis menyadari pula bahwa laporan skripsi ini takkan terwujud tanpa bantuan, bimbingan, dan dorongan dari berbagai pihak. Untuk itu, dengan segala kerendahan hati, penulis menyampaikan ucapan terima kasih kepada:

- 1. Tuhan Yesus Kristus yang telah memberikan segalanya untuk menyelesaikan laporan ini.
- 2. Orang Tua yang senantiasa mendoakan dan mencurahkan cinta, kasih sayang, dan dukungan baik moral maupun materil.
- 3. Bapak Drs. Djaetun Hs yang telah mendirikan STMIK Atma Luhur.
- 4. Bapak Dr. Moedjiono, M.Sc selaku Ketua STMIK Atma Luhur Pangkalpinang.
- 5. Pak Sujono, M.Kom selaku Ketua Program Studi Teknik Informatika STMIK Atma Luhur.
- 6. Pak Okkita Rizan, M.Kom selaku dosen pembimbing.
- 7. STMIK Atma Luhur sebagai tempat riset.
- 8. Para dosen pengajar STMIK Atma Luhur.
- 9. Teman karib Lisia, Hengki, Fransiskus Panca Juniawan, Rendy Rian Chrisna Putra, Feba Juliawan, Indra Gunawan, Johannes Eduard.
- 10. Teman-teman yang telah mendukung dan berjuang bersama.

Semoga Laporan Skripsi ini dapat berguna serta bermanfaat bagi semua pihak, khususnya mahasiswa STMIK Atma Luhur. Akhir kata penulis ucapkan terima kasih.

Pangkalpinang, 23 Juli 2013

#### Laurentinus

### **ABSTRACTION**

The Information Technology development is an essential aspect for life. Each company or institution is demanded to maximize its performance by using technology more over in communication sector. STMIK Atma Luhur is one of institution needs inexpensive communication but does not decrease communication security.

The reseach purpose is to implement Voice over Internet Protocol or VoIP utilizes the availablity internet network in STMIK Atma Luhur Pangkalpinang to hold voice communication via TCP/IP. The encrypted Tunnel Virtual Private Network is used to make communication process being secure. The research stages include data collecting, data analysis, designing, implementation and testing. Data collected as a need analysis and network analysis, the result analysis is continued by designing system process and network, then the implemetation is executed by configurated VoIP Server and VPN server together with infrasctructure STMIK Atma Luhur netwok. The testing stage was done to VPN server by tested connectivity quality and security. The VoIP server tested the quality of calling between computers using X-lite softphone. And Blackbox is used as a testing technique.

The result both Implementation and testing VoIP and VPN on the STMIK Atma Luhur Network found that calling process, Video call and conference call can be an alternative liability communication, inexpensive and secure with encryption technology support.

Keywords: STMIK Atma Luhur, Network, Communication, VoIP, VPN, softphone, encryption

#### **ABSTRAKSI**

 Teknologi jaringan komputer dan *internet* merupakan aspek yang sangat penting dan semakin berkembang. Setiap perusahaan dituntut untuk dapat memaksimalkan kinerja dengan bantuan teknologi, termasuk dalam hal berkomunikasi. STMIK Atma Luhur membutuhkan komunikasi yang murah tanpa mengurangi keamanan berkomunikasi.

 Penelitian ini bertujuan untuk mengimplementasikan *Voice over Internet Protocol* atau VoIP dengan memanfaatkan jaringan *internet* yang telah ada di STMIK Atma Luhur untuk berkomunikasi suara menggunakan perantara TCP/IP. Dan melalui *tunnel Virtual Private Network* yang terenkripsi maka proses komunikasi menjadi aman. Tahapan dalam penelitian ini meliputi pengumpulan data, analisis data, perancangan, implementasi dan pengujian. Data dikumpul untuk proses analisis kebutuhan dan analisis jaringan, hasil analisis dilanjutkan dengan proses perancangan sistem dan jaringan, kemudian tahap implementasi dilakukan dengan mengkonfigurasi VoIP *server* dan VPN *server* serta infrastruktur jaringan STMIK Atma Luhur, pengujian dilakukan terhadap VPN server dengan menguji kualitas konektivitas serta keamanan. Pengujian terhadap VoIP *server* dengan menguji kualitas *calling* antar komputer menggunakan *softphone* X-lite. Dan *Blackbox digunakan* sebagai teknik pengujian.

 Dari hasil implementasi dan pengujian VoIP dan VPN pada jaringan STMIK Atma Luhur maka diketahui bahwa proses *calling, video call*, dan *call conference* dapat menjadi pilihan sarana komunikasi yang memadai, murah serta aman dengan dukungan teknologi enkripsi.

Kata kunci : STMIK Atma Luhur, Jaringan, Komunikasi, VoIP, VPN, *softphone,*  enkripsi

## **DAFTAR ISI**

### Halaman

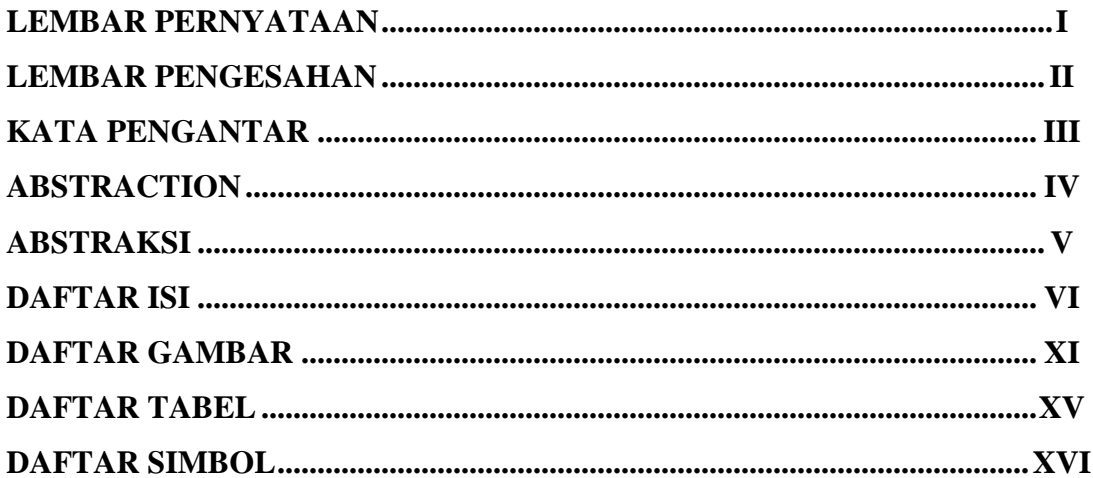

## **BABI PENDAHULUAN**

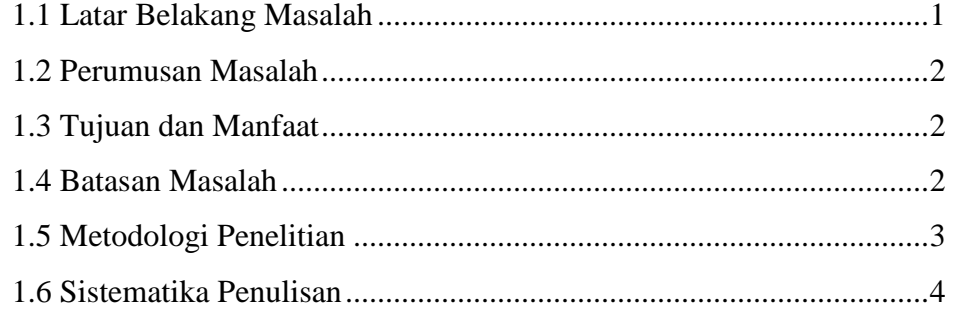

## **BAB II LANDASAN TEORI**

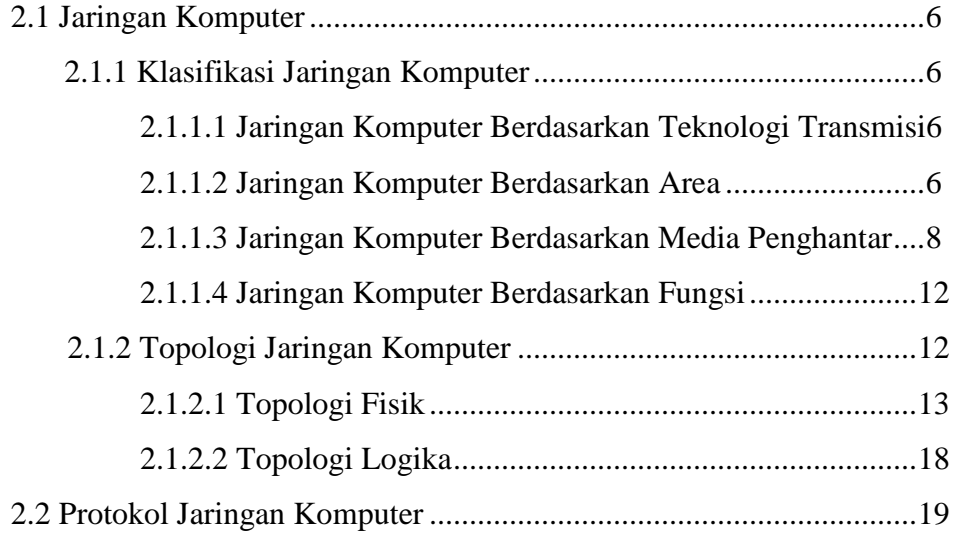

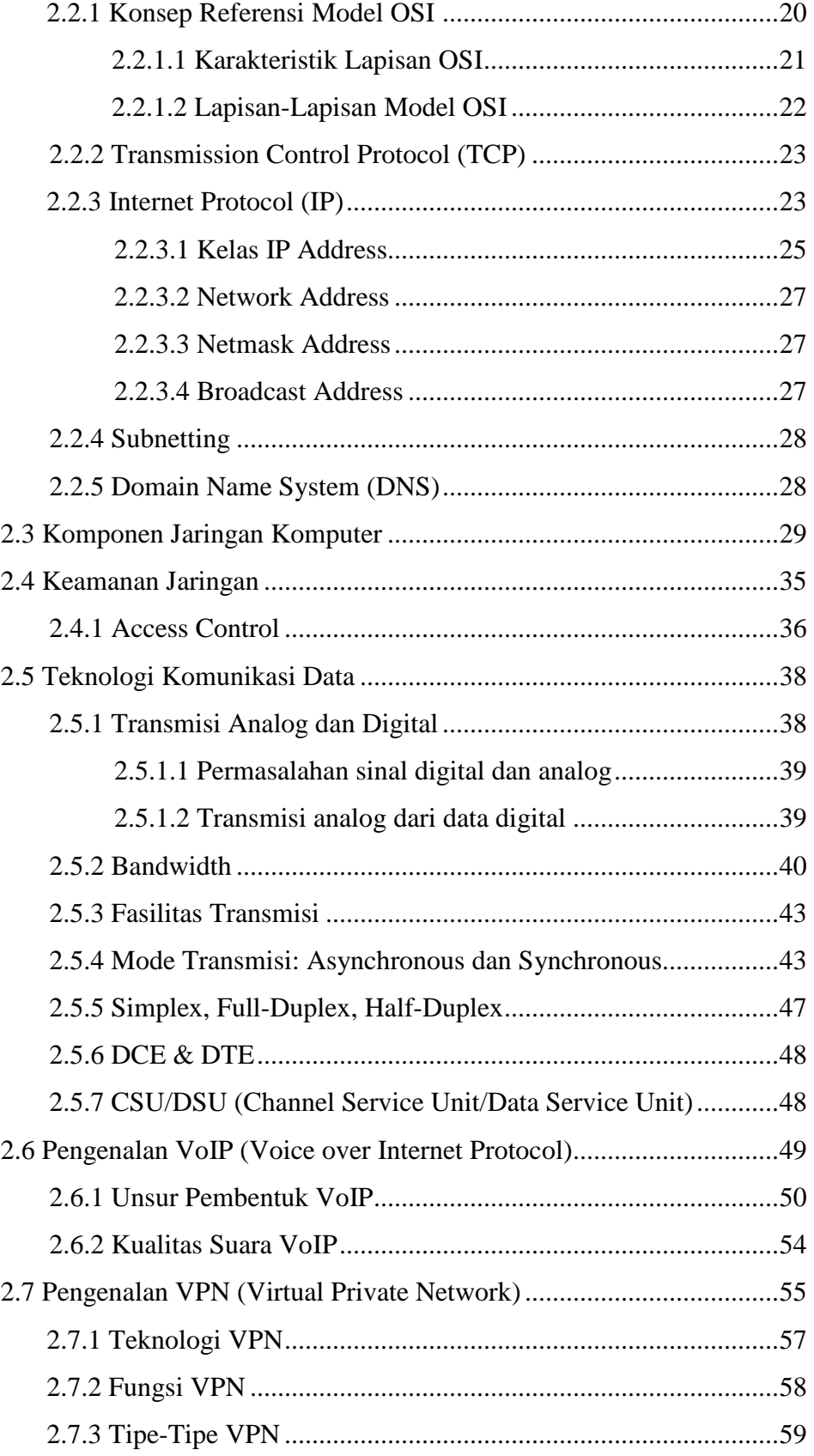

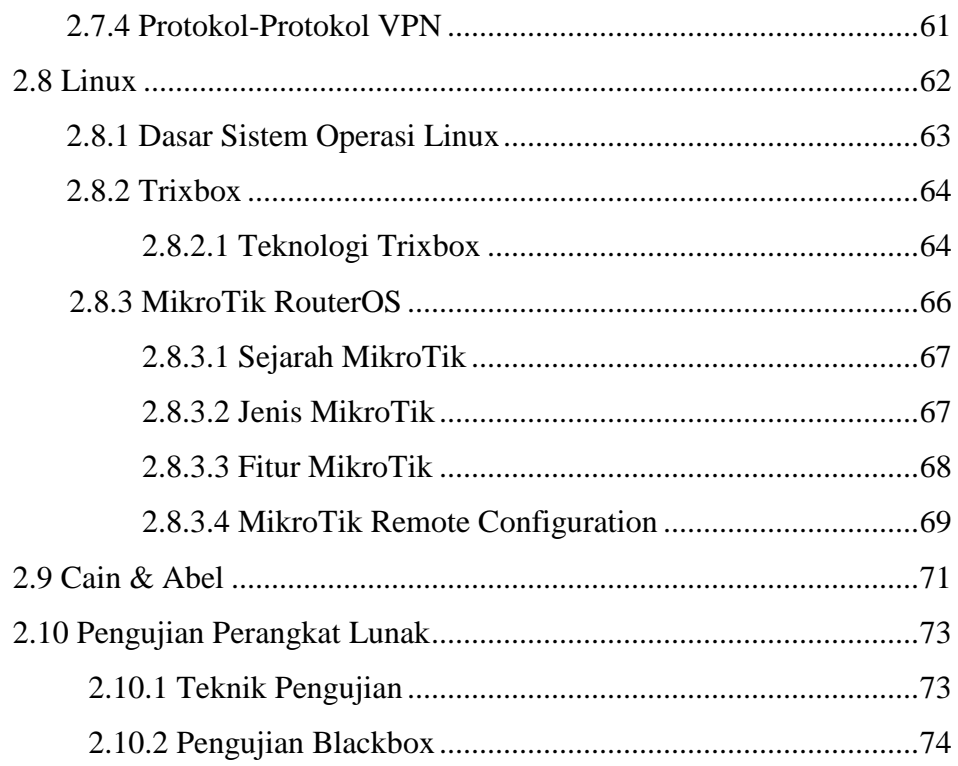

### **BAB III PEMODELAN PROYEK**

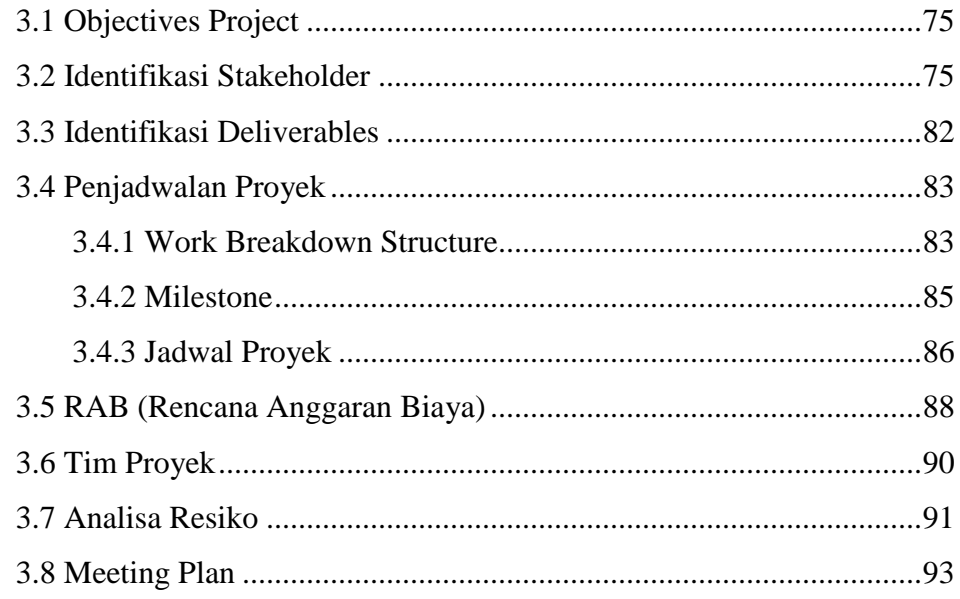

## **BAB IV ANALISA DAN RANCANGAN**

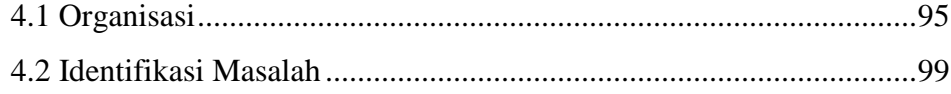

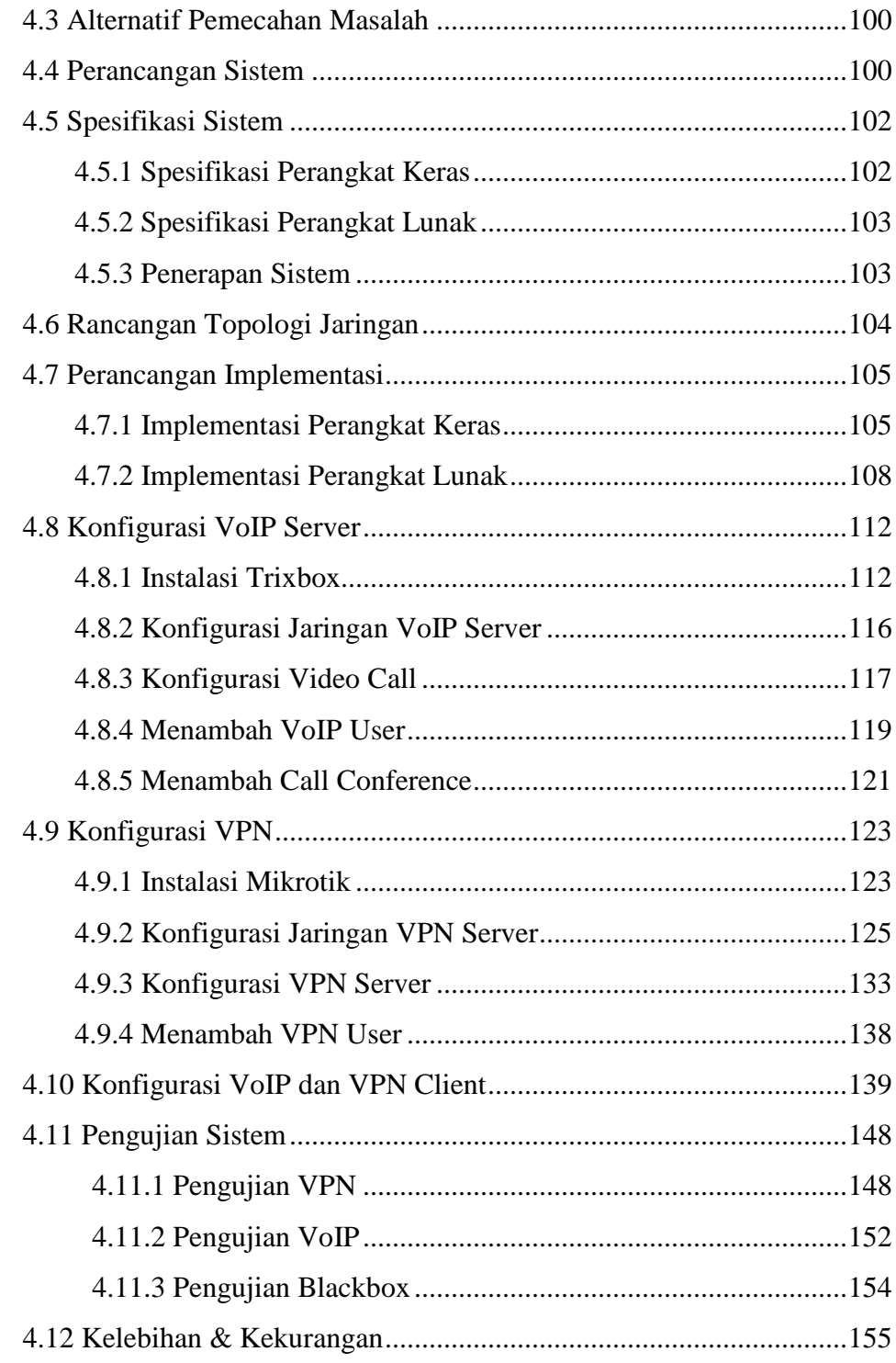

# **BAB V PENUTUP**

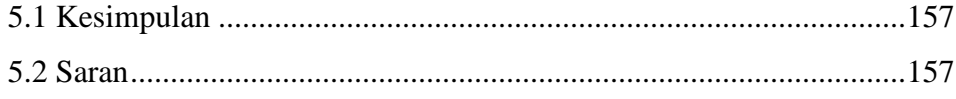

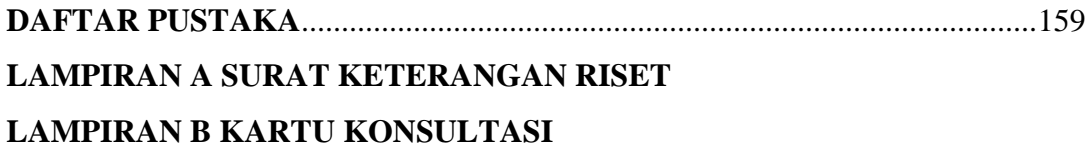

## **DAFTAR GAMBAR**

### Halaman

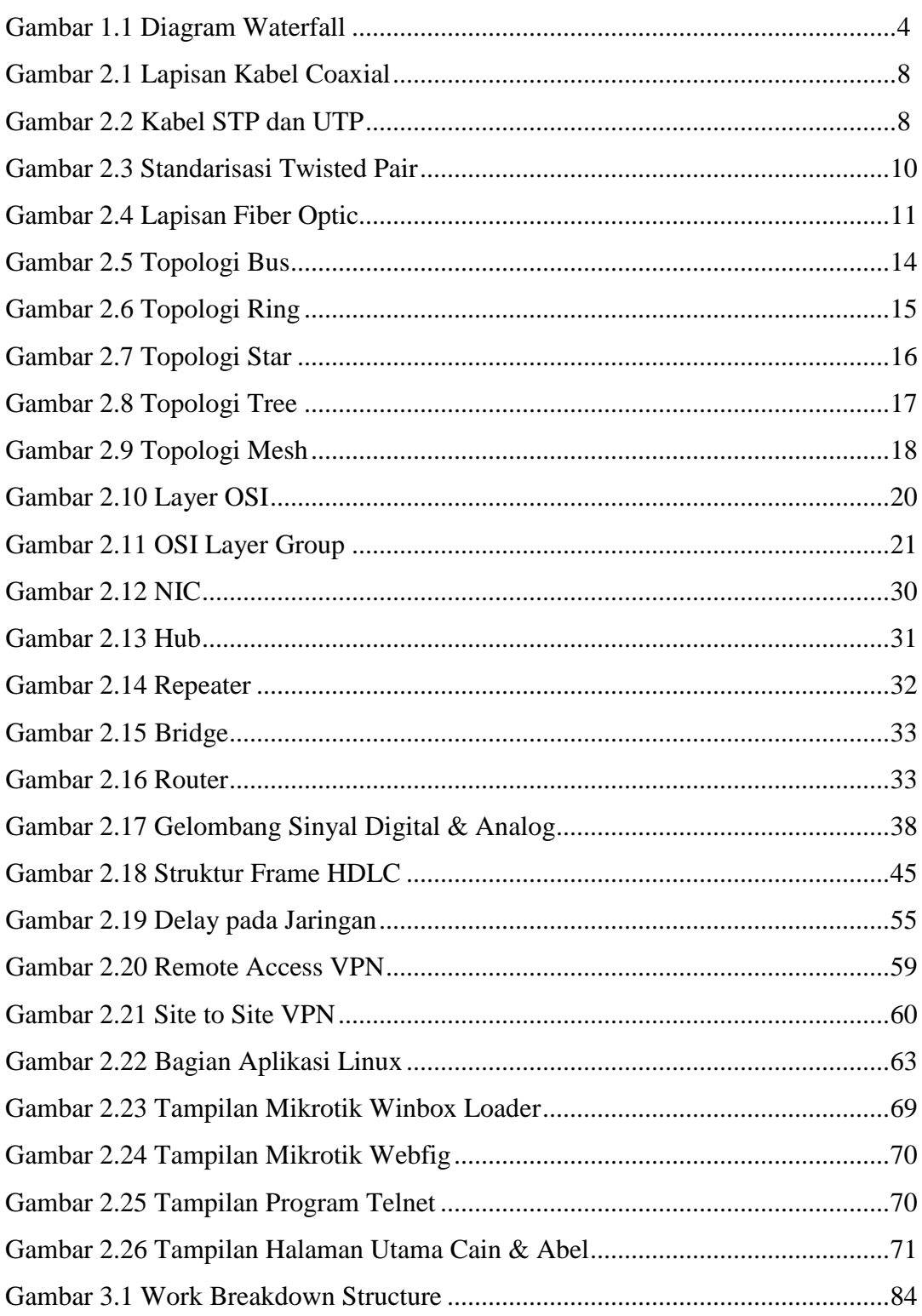

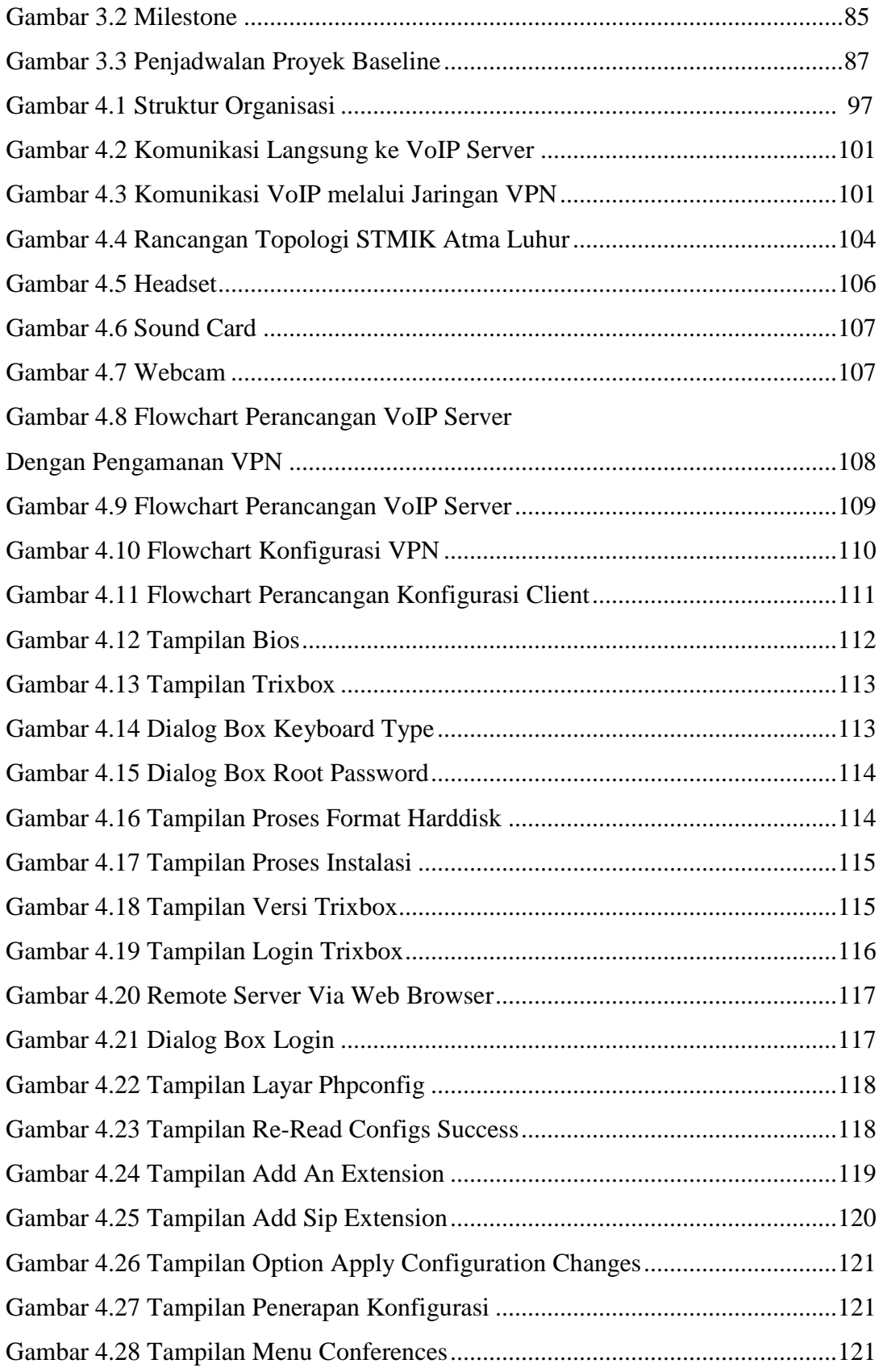

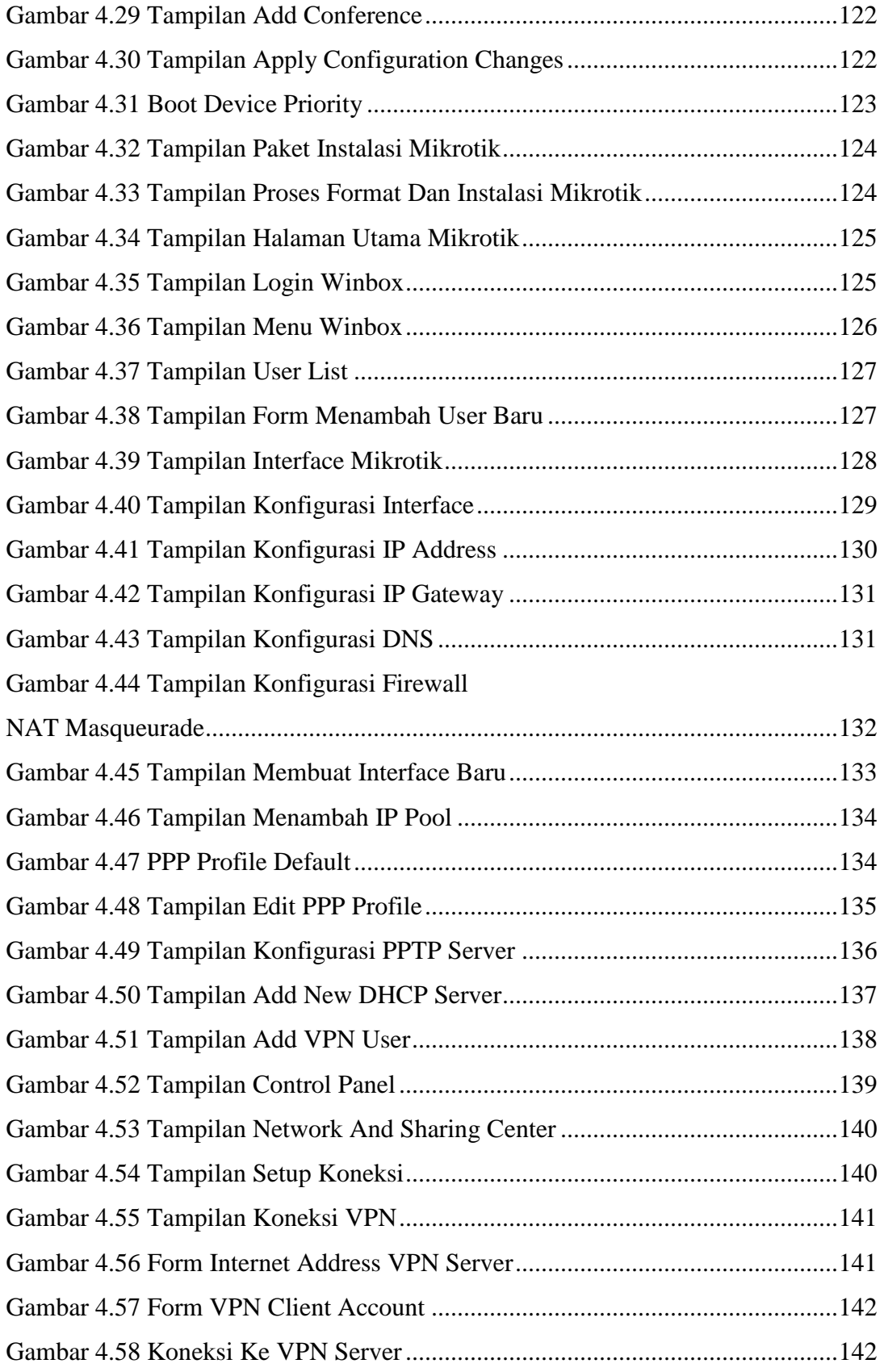

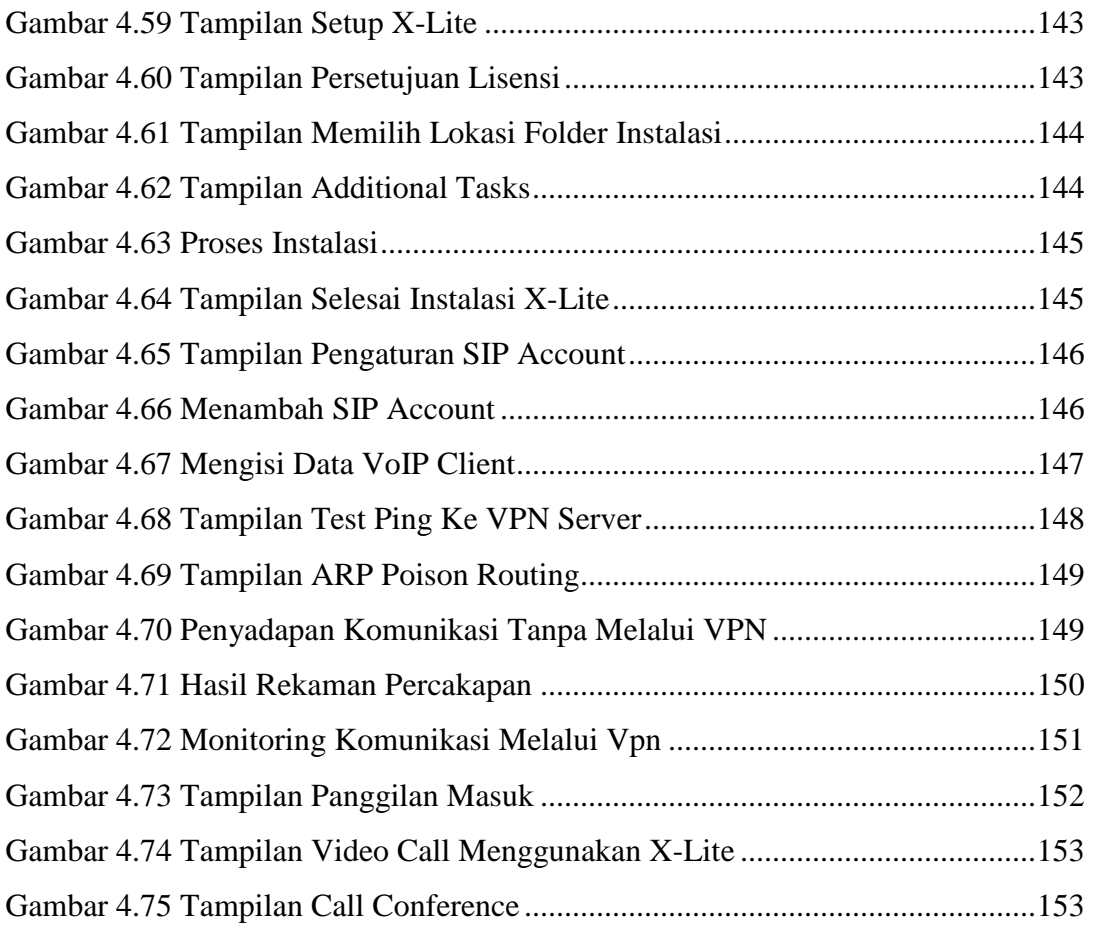

## **DAFTAR TABEL**

### **Halaman**

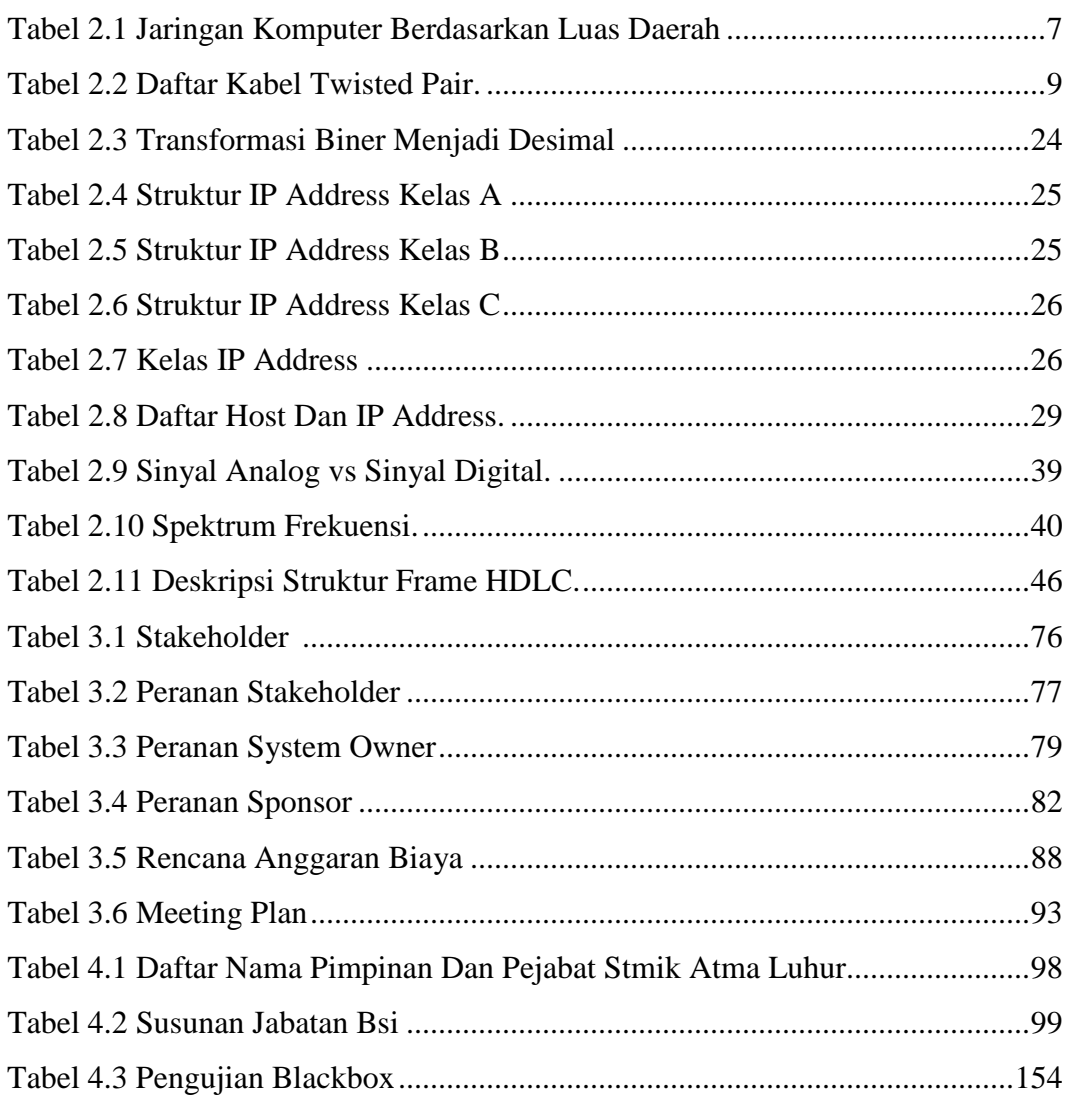

### **DAFTAR SIMBOL**

### *Flowchart*

Dipakai sebagai alat bantu menggambarkan proses di dalam program Dibagi menjadi tiga kelompok :

### *1. Flow Direction Symbols*

Dipakai untuk menggabungkan antara simbol yang satu dengan simbol lainnya

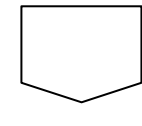

*Symbol Off-line Connector* ( simbol untuk keluar/ masuk prosedure atau proses dalam lembar/halaman yang lain)

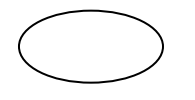

*Symbol Connector* (simbol untuk keluar/masuk prosedur atau proses dalam lembar/halaman yang sama)

*Symbol Comunication Link* (simbol transmisi untuk informasi dari satu lokasi ke lokasi lainnya)

**2.** *Processing symbols*; menunjukkan jenis operasi pengolahan dalam suatu prosedur

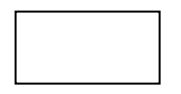

*Symbol Process* (simbol yang menunjukkan pengolahan yang dilakukan oleh komputer)

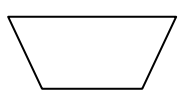

*Symbol Manual Operation* (simbol yang menunjukkan pengolahan yang tidak dilakukanoleh komputer)

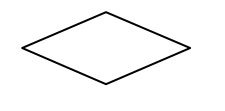

*Symbol Decision* (simbol untuk kondisi yang akan menghasilkan beberapa kemungkinan jawaban/aksi)

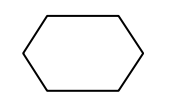

*Symbol Predefined Process* (simbol untuk mempersiapkan penyimpanan yang akan digunakan sebagai tempat pengolahan di

### dalam storage)

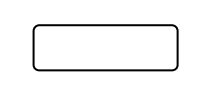

*Symbol Terminal* (simbol untuk permulaan atau akhir dari suatu program)

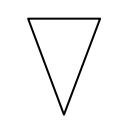

*Symbol Off-line Storage* (simbol yang menunjukkan bahwa data di dalam symbol ini akan disimpan)

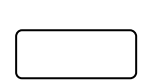

*Symbol Manual Input* (simbol untuk pemasukan data secara manual on-line keyboard)

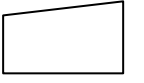

*Symbol Keying Operation* (simbol operasi dengan menggunakan mesin yang mempunyai keyboard)

**3. Input-output symbols**; menyatakan jenis peralatan yang digunakan sebagai media input atau output.

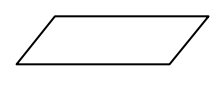

Yang menyatakan proses input dan output tanpa tergantung dengan jenis peralatannya)

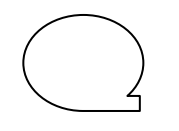

*Symbol magnetig-tape unit* (simbol yang menyatakan input berasal pita magnetic atau output disimpan ke pita magnetic)

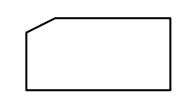

*Symbol punched card* (simbol yang menyatakan input berasal dari kartu atau output ditulis ke kartu)

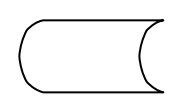

*Symbol disk and on-line storage* (simbol untuk menyatakan input berasal dari disk atau output disimpan ke disk)

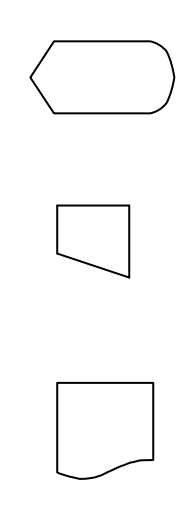

- *Symbol display* (simbol yang menyatakan peralatan output yang digunakan yaitu layar, plotter, printer, dan sebagainya)
- *Symbol transmittal tape* (simbol untuk menyatakan input berasal dari mesin jumlah/hitung)

*Symbol dokumen* (simbol yang menyatakan input berasal dari dokumen dalam bentuk kertas atau output dicetak ke kertas)